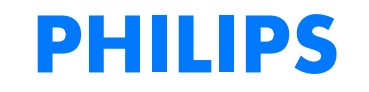

## **PAP Set Up for Cigna Commercial Customers on Respironics Devices**

eviCore healthcare Customer Set up Guide

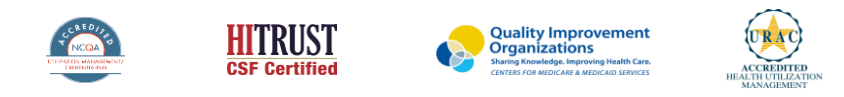

©2019 eviCore healthcare. All Rights Reserved. This presentation contains CONFIDENTIAL and PROPRIETARY information.

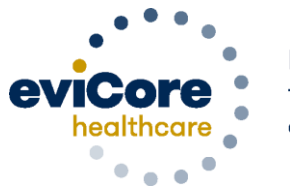

Empowering the Improvement of Care

#### **Set up and Manage**

#### Cigna customers in the EncoreAnywhere system for Respironics PAP **Devices**

#### \*This process is only for Cigna customers

DME Suppliers that are not currently registered on the EncoreAnywhere website should contact their area Respironics representative 1-800-345-6443

If you are already registered on EncoreAnywhere and are currently managing patients on Respironics PAP devices, continue to review the setup instructions.

- 1) Set up Cigna as available insurer
- 2) Set up the devices for the patient

## **eviCore Access**

- **To enable eviCore access, your organization needs to complete a Business Associate's Agreement (1.2dj form), available from your Philips account representative**
- **Once that form has been signed and processed, you will be able to denote patients that are accessible to eviCore**
- **To edit an existing patient, log into Philips Respironics Care Orchestra**
- **Access the patient profile and select the Identity tab select the "Edit" icon**

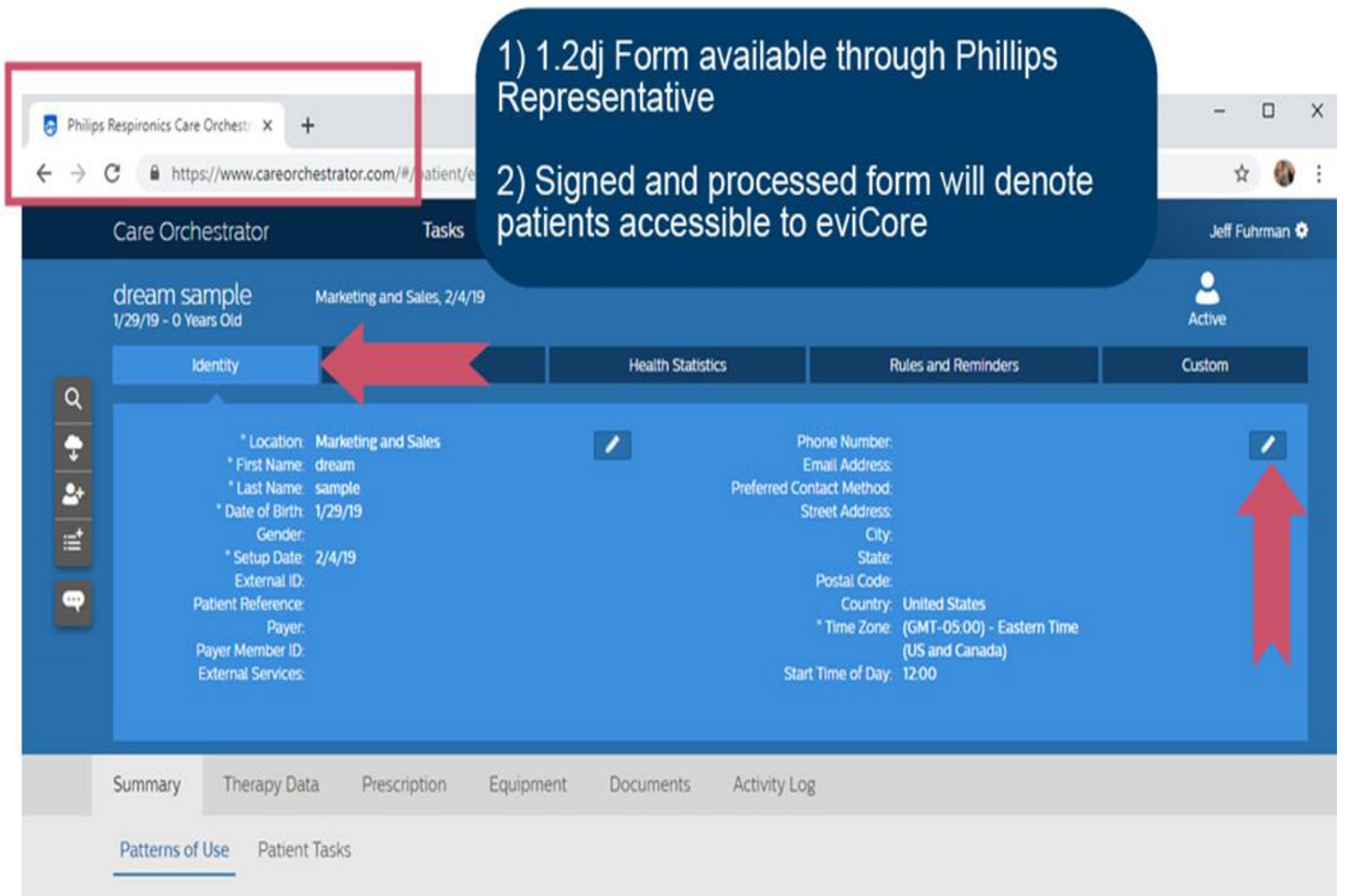

#### **eviCore Access**

- **Complete the required fields**
- **IMPORTANT: The payer customer ID must match the patient's health insurance ID**
- **In the drop down section of the dialog labeled External Services, select eviCore and 'Save'**

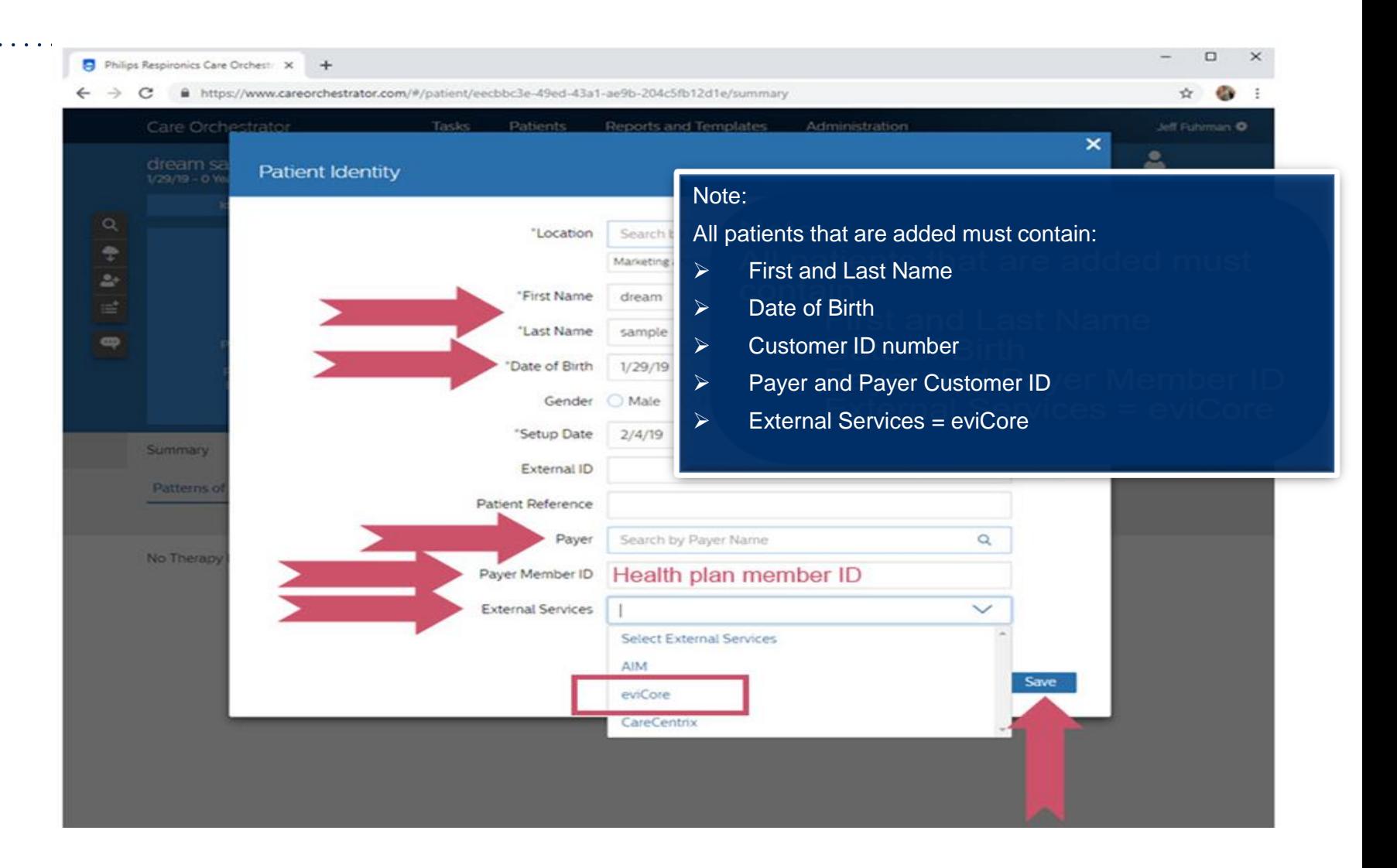

#### **www.encoreanywhere.com**

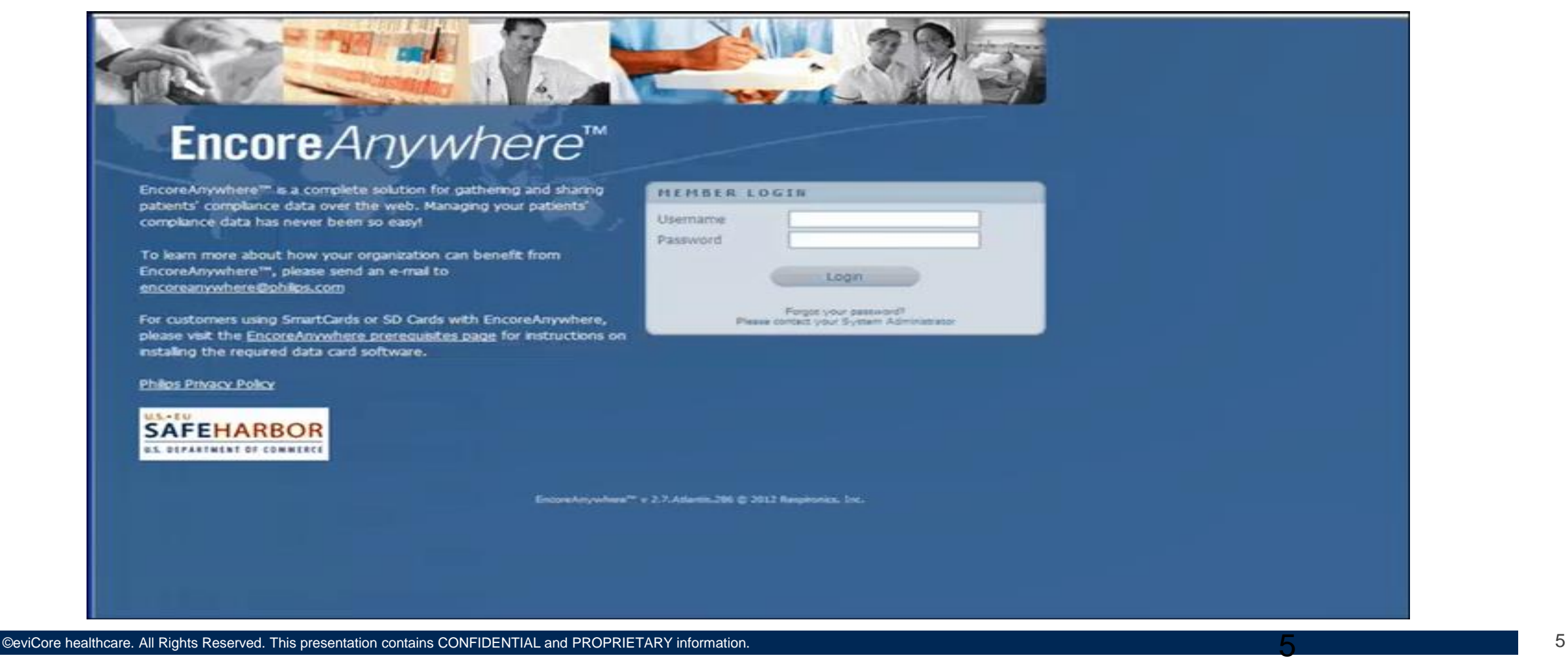

.

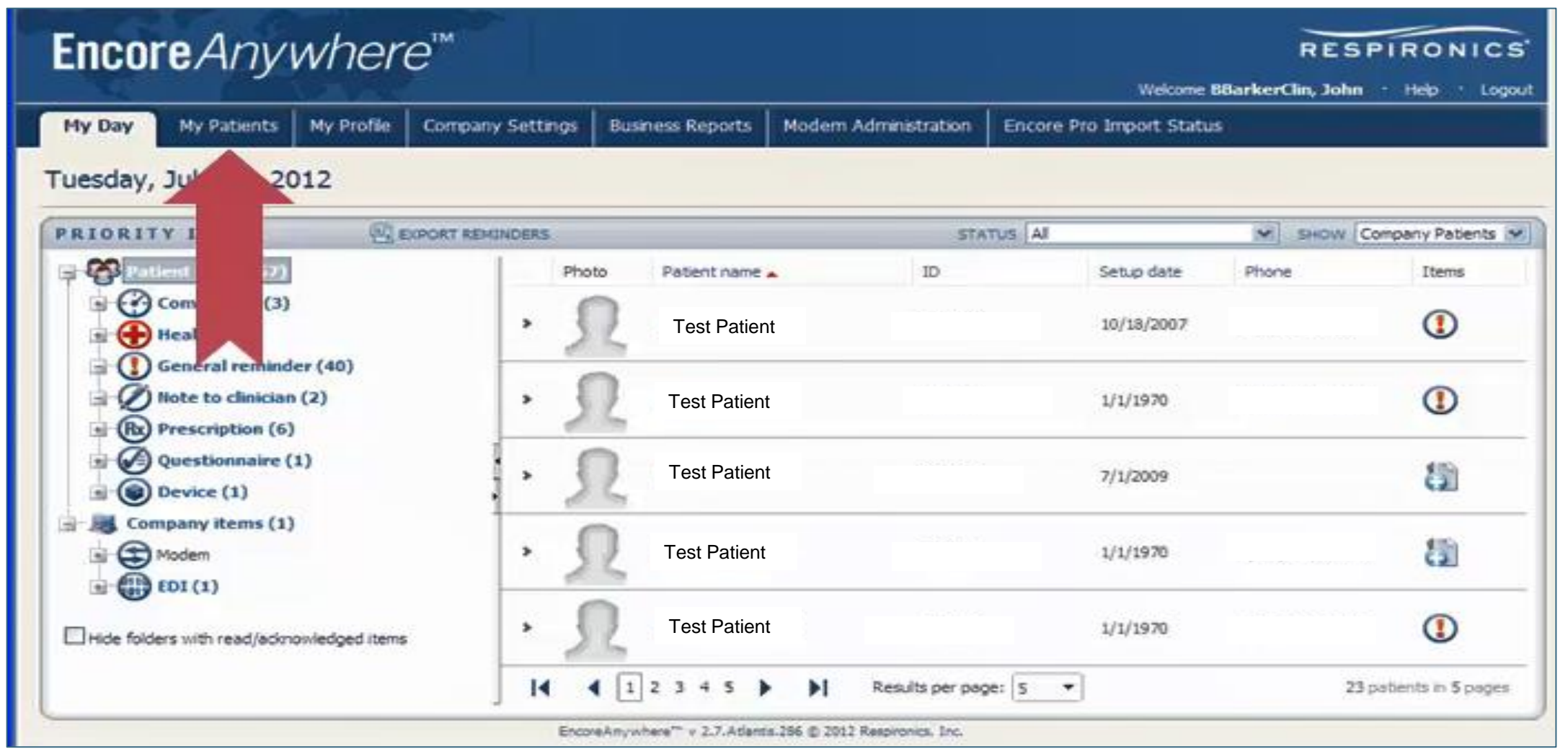

.

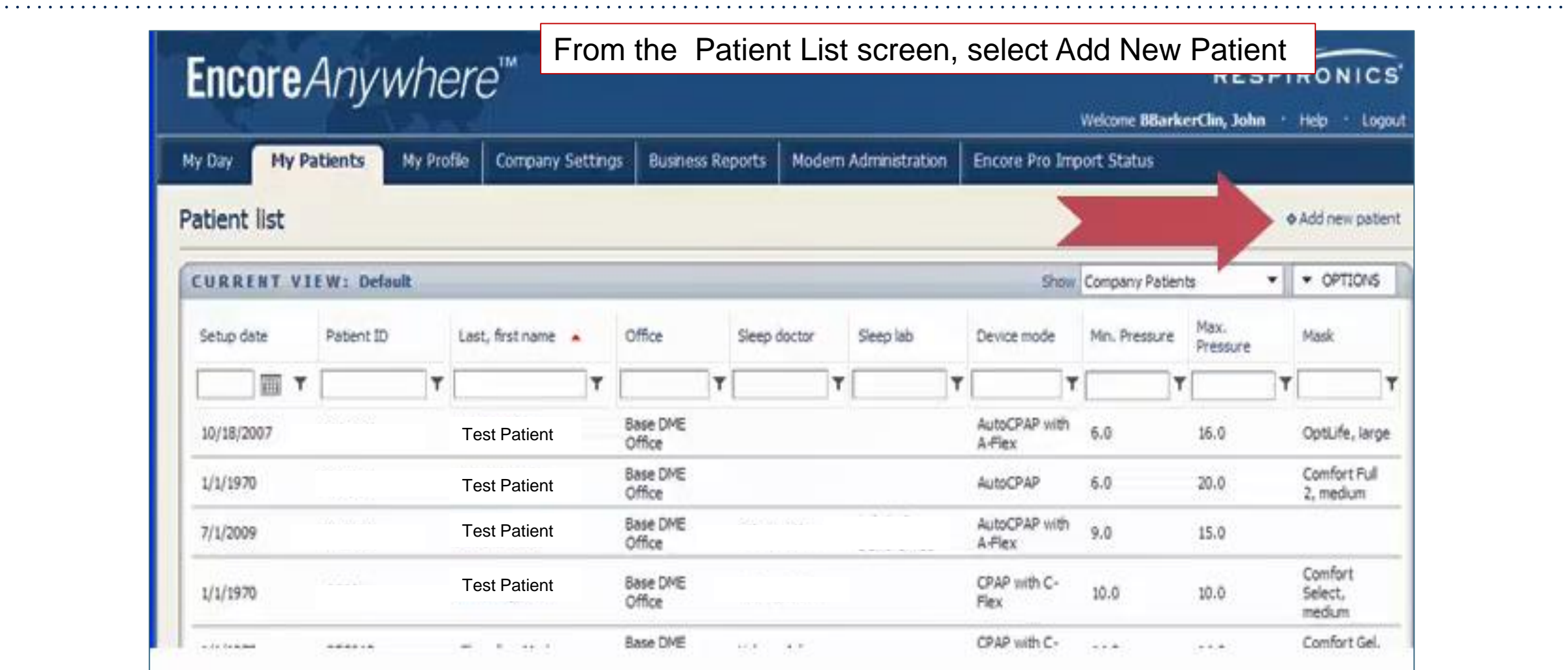

.

.

 $\mathbf{r}$ 

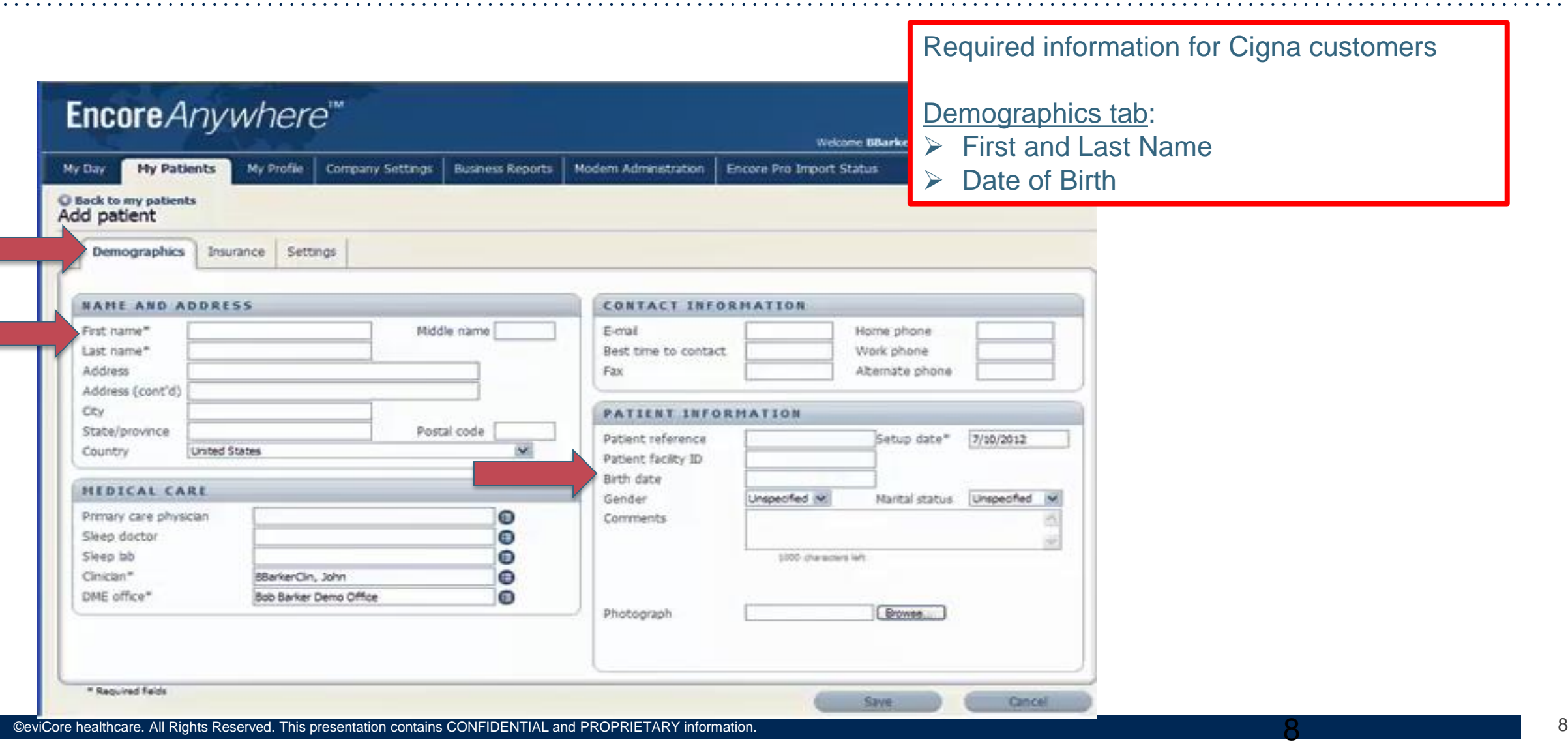

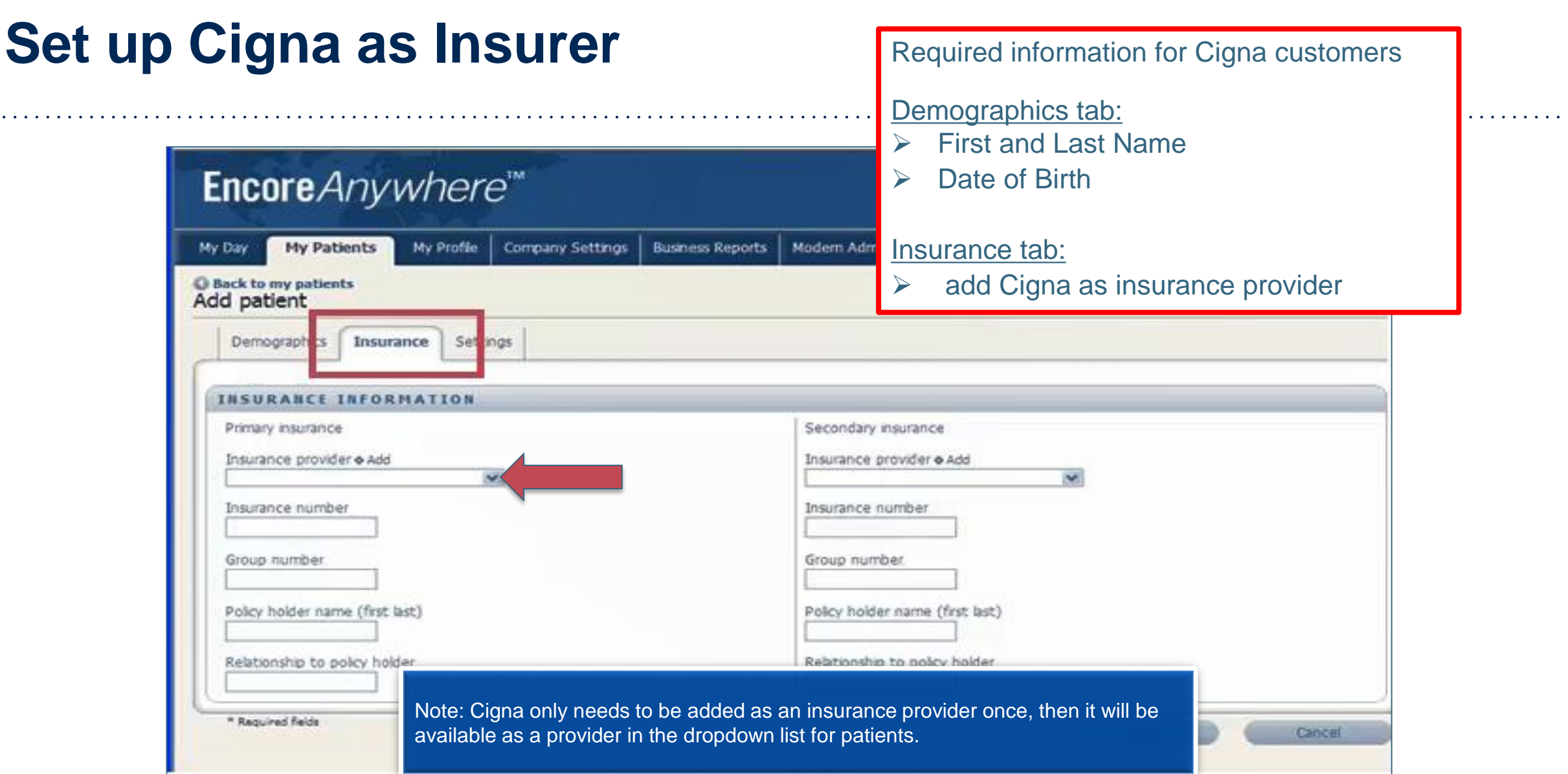

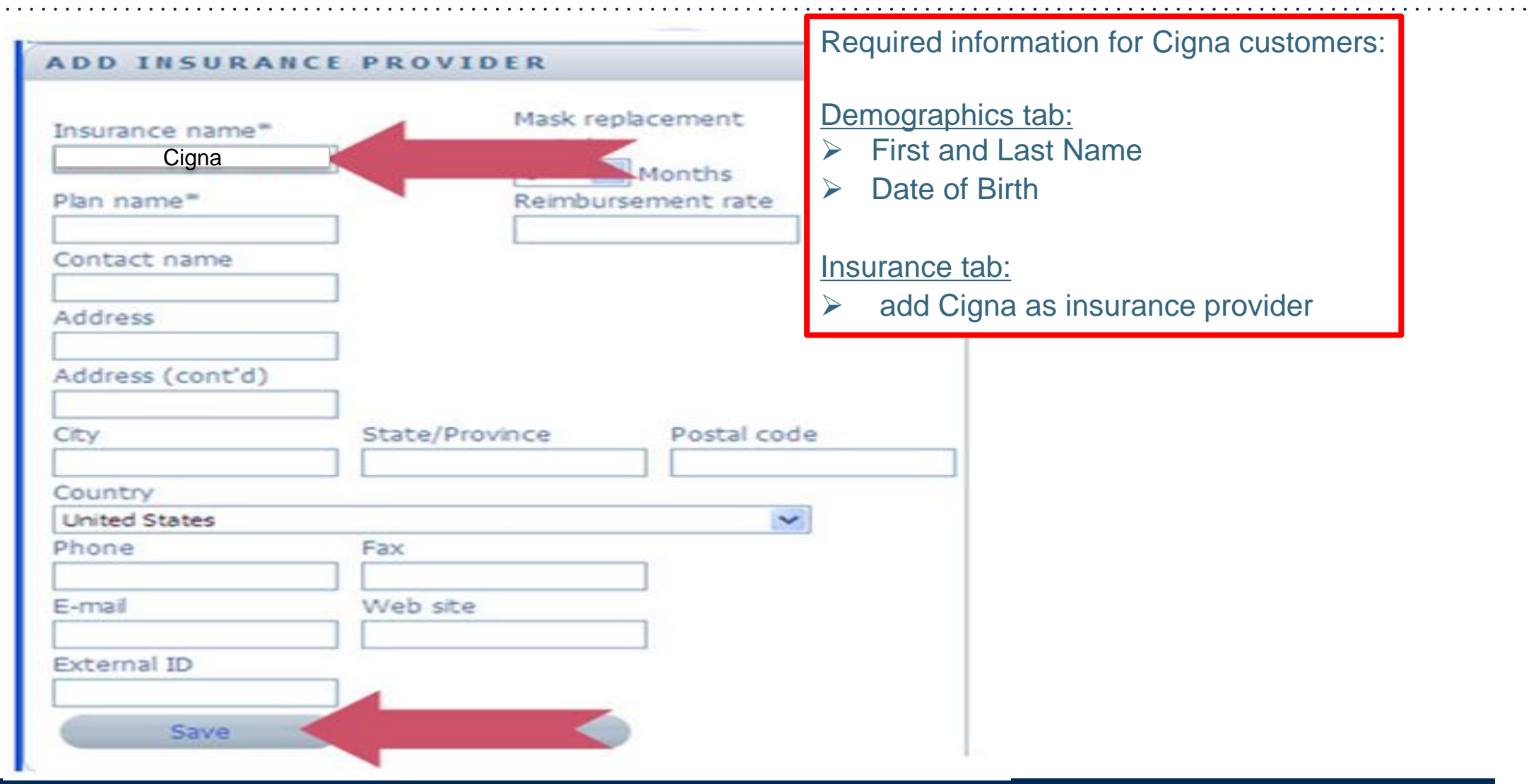

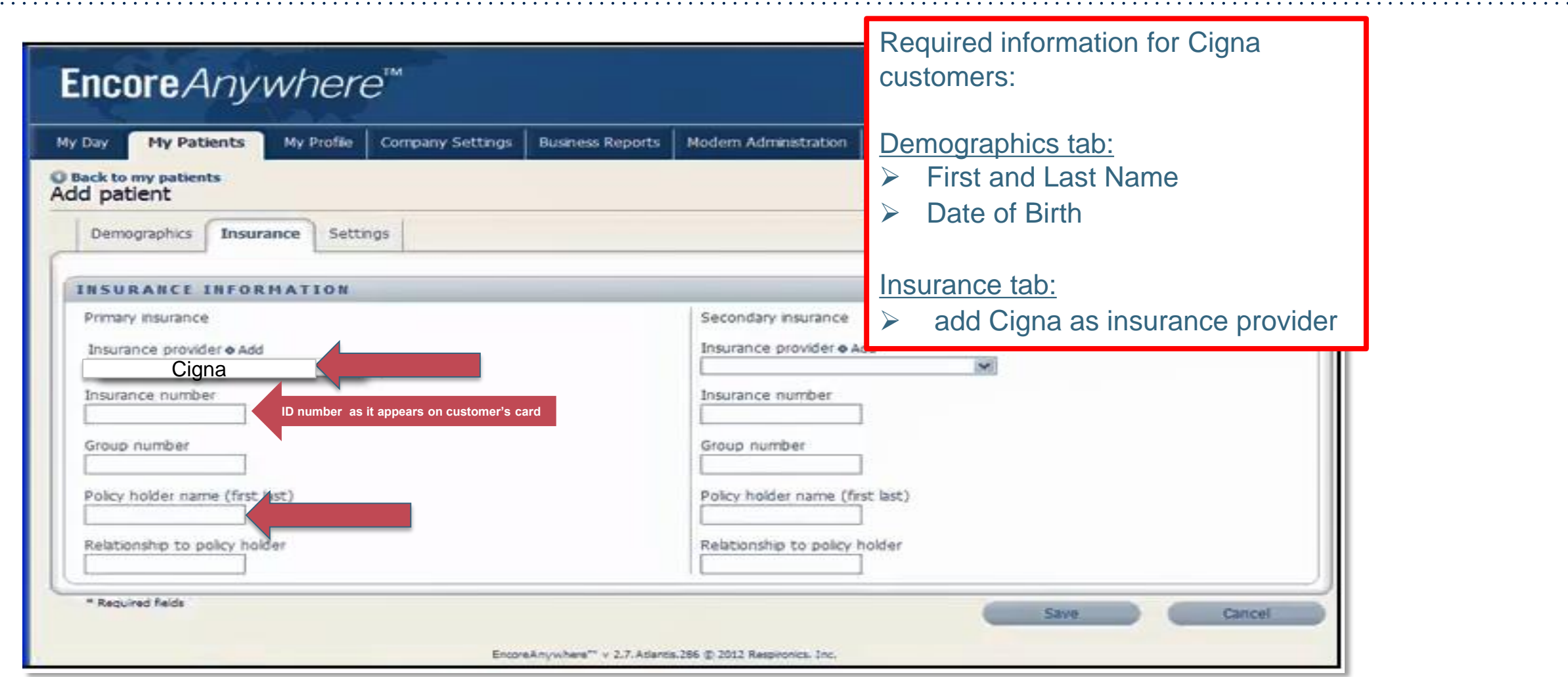

.

#### **Set up Patient's Device Information**

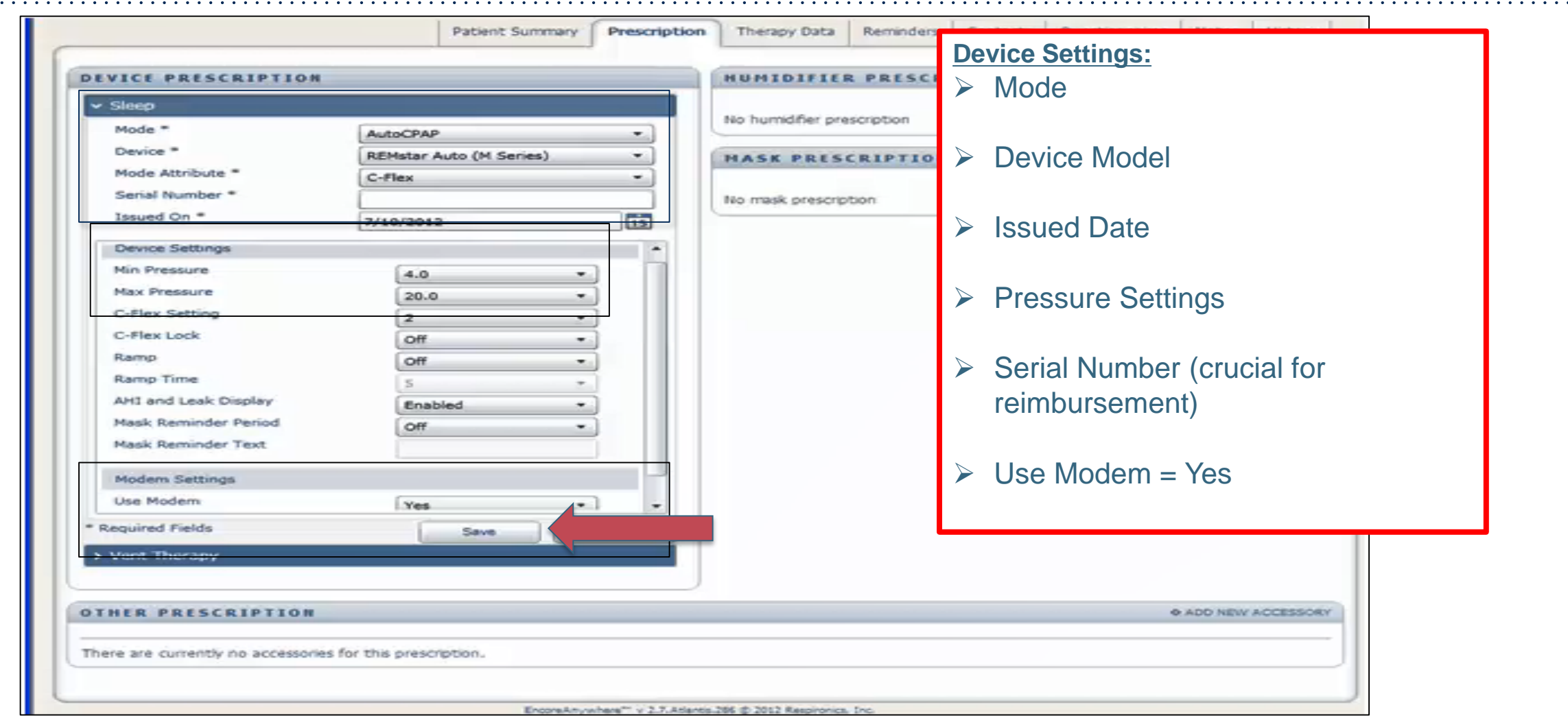

.

 $\sim$   $\sim$   $\sim$   $\sim$ 

 $\bullet$  ,  $\bullet$  ,  $\bullet$ 

#### **Sleep Educators – Contact Information**

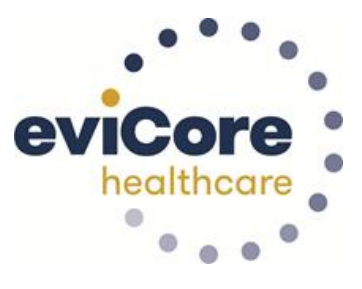

**Phone:** 800.298.4806 Ask to be transferred to a Sleep Educator

**Important:** Each DME company will need to set up eviCore **exactly** as instructed. If the customer information is not entered correctly, no compliance information will be received by eviCore, and therefore no denial or continued authorization notification will be generated. Questions regarding customer set may be called to an eviCore Sleep Educator.

# **Thank you**

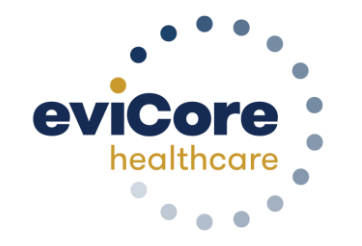

12 2020

©eviCore healthcare. All Rights Reserved. This presentation contains CONFIDENTIAL and PROPRIETARY information. 14